# 情報・補講科目抽選ガイダンス

#### 《抽選エントリー期間》4月3日(水)10:00~4月5日(金)12:00

抽選の基本ルール

 $\bullet$  履修を希望しない授業には,抽選エントリーしない。 $\bullet$  抽選で当選した科目は自動的に履修登録される。 $\bullet$  抽選結果の当選はいかなる理由があっても辞退できない。

#### 抽選の注意点

「コンピューター入門A・B」、「ビジネスプログラミング入門 A・B」、「データ解析入門(コンピュータによるデータ解析) A・B」、「コンピューター科学A・B」の抽選に参加する方は以下の点を事前にご承知おきください。

- 1. 抽選申請画面では「A」しか表示されません。「A」に当選した方は、 「B」については事務課で自動登録を行います。※当選した方は必ず「A」「B」年間で履修となります。
- 2. 春学期に単位を修得できなかった場合でも、秋学期に「B」の履修を<br>→ 取り消すことはできません。
- 3. 「A」または「B」を過年度に落としてしまった方は、抽選に参加<br>■ することはできません(=履修できません)。
- 4. 抽選に落選した方で受講を希望する場合は、事務課で空き状況を確認 して、期日までに受講許可を得てください。

#### 外国語補講履修者(2年生以上)への注意!

- 外国語補講は、web抽選となります。以下の通り抽選申請を行ってください。
- ■AまたはBのみ再履修する人は、抽選申請画面ではAまたはB を選択。
- A・Bどちらも再履修する人は、Aのみを選択。AとBは同一曜 時、教員の授業を履修することになります。Bについては事務課で自動登録を行います。
- 外国語補講抽選から外れた学生は、4月6日(土)9:30~の「クラス繰入および補講の受付(先着順)」に出席して下さい。

# 2年生/3年生以上への注意! ■前年度に以下の科目のAまたはBを落とした人は、 履修抽選に参加できません。

「コンピューター入門A・B」 / 「ビジネスプログラミング A・B」 / および「コンピュータによるデータ解析A・B」

抽選の前に(準備)

#### ■必要なものを用意

# ① 「大学ネットワーク利用のユーザーID,パスワード」 ② Webシラバス

#### 情報システムへのアクセス方法

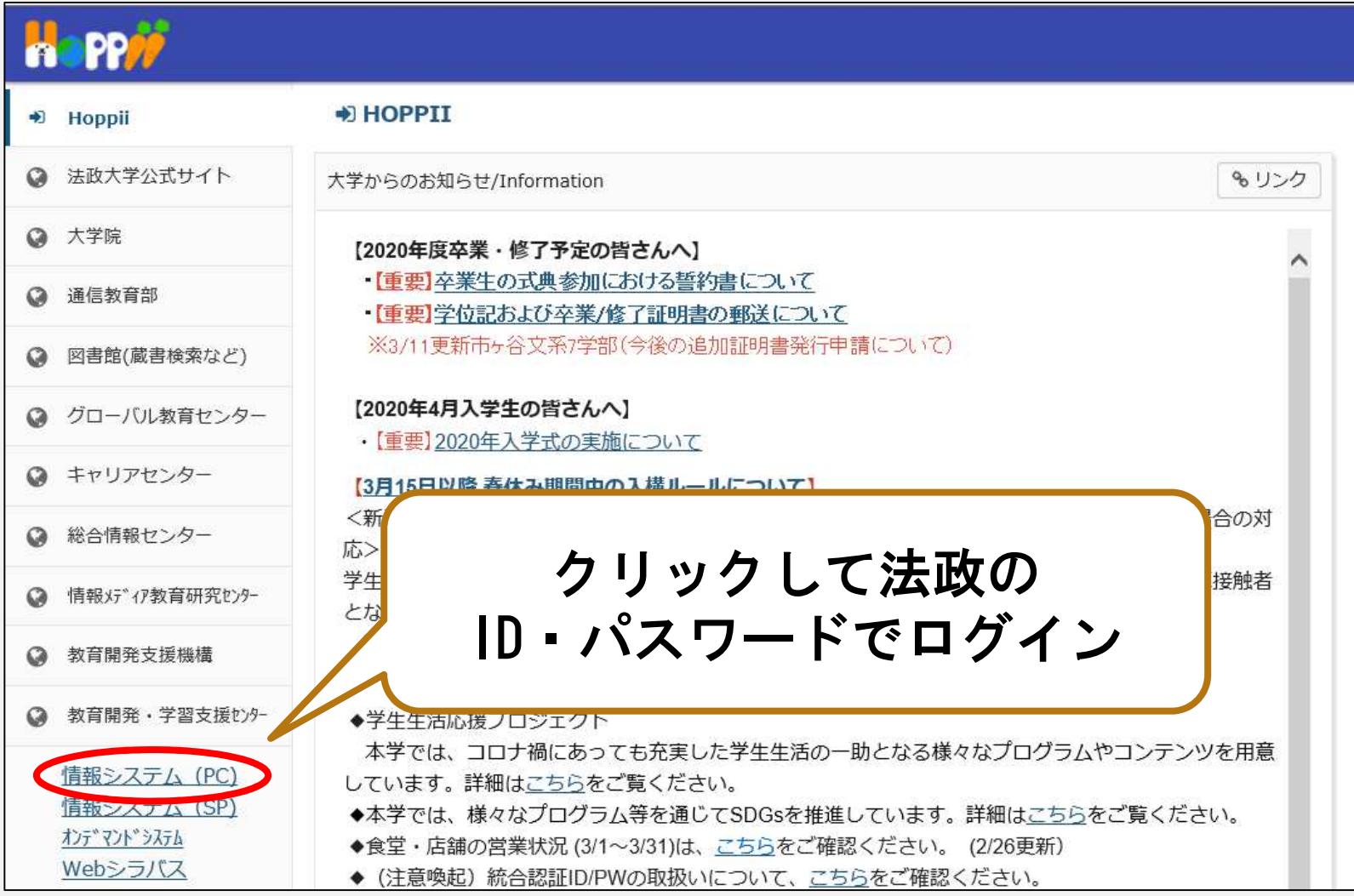

# 抽選授業のエントリーを行う

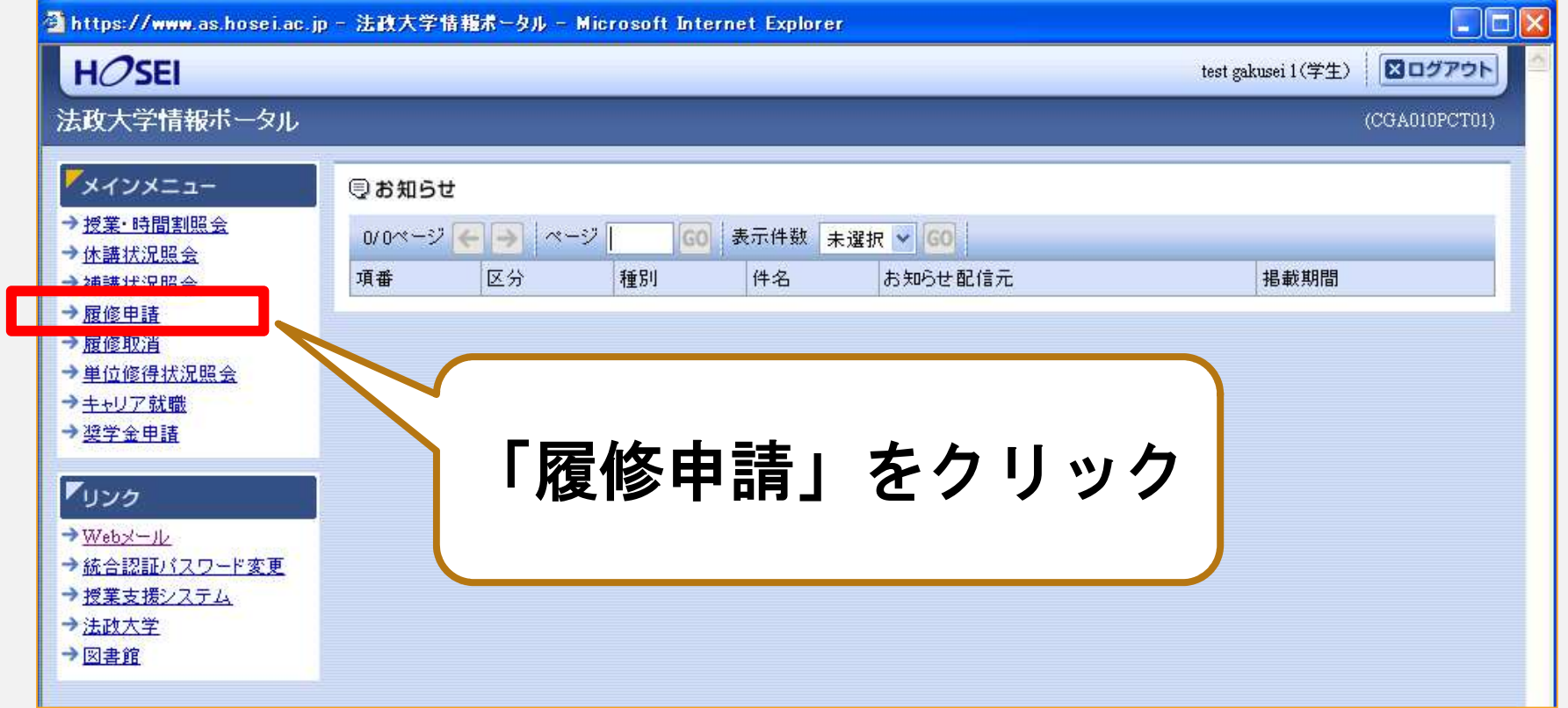

#### 「抽選授業履修申請」を選択

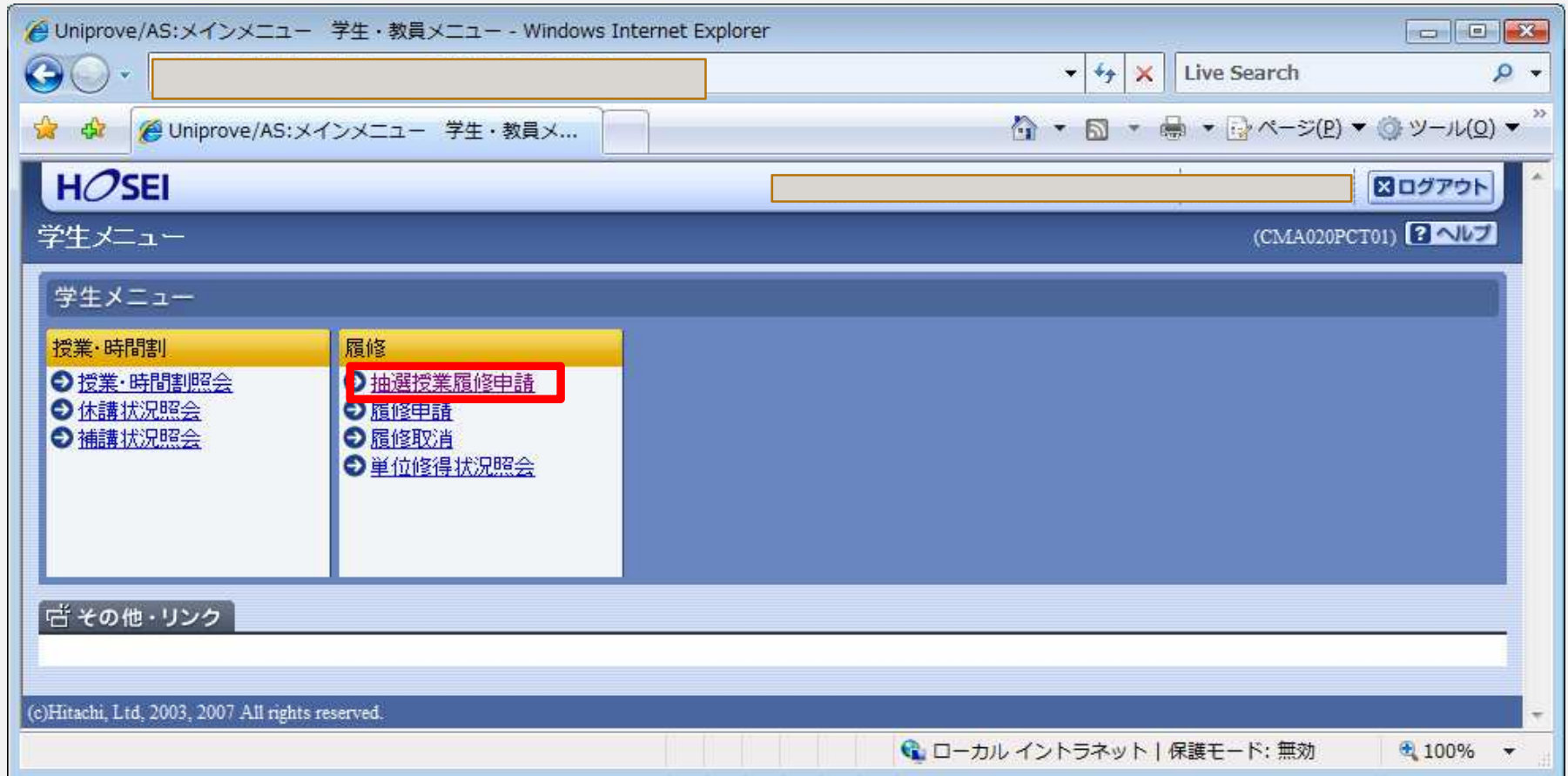

# 「抽選授業履修選択」をクリック

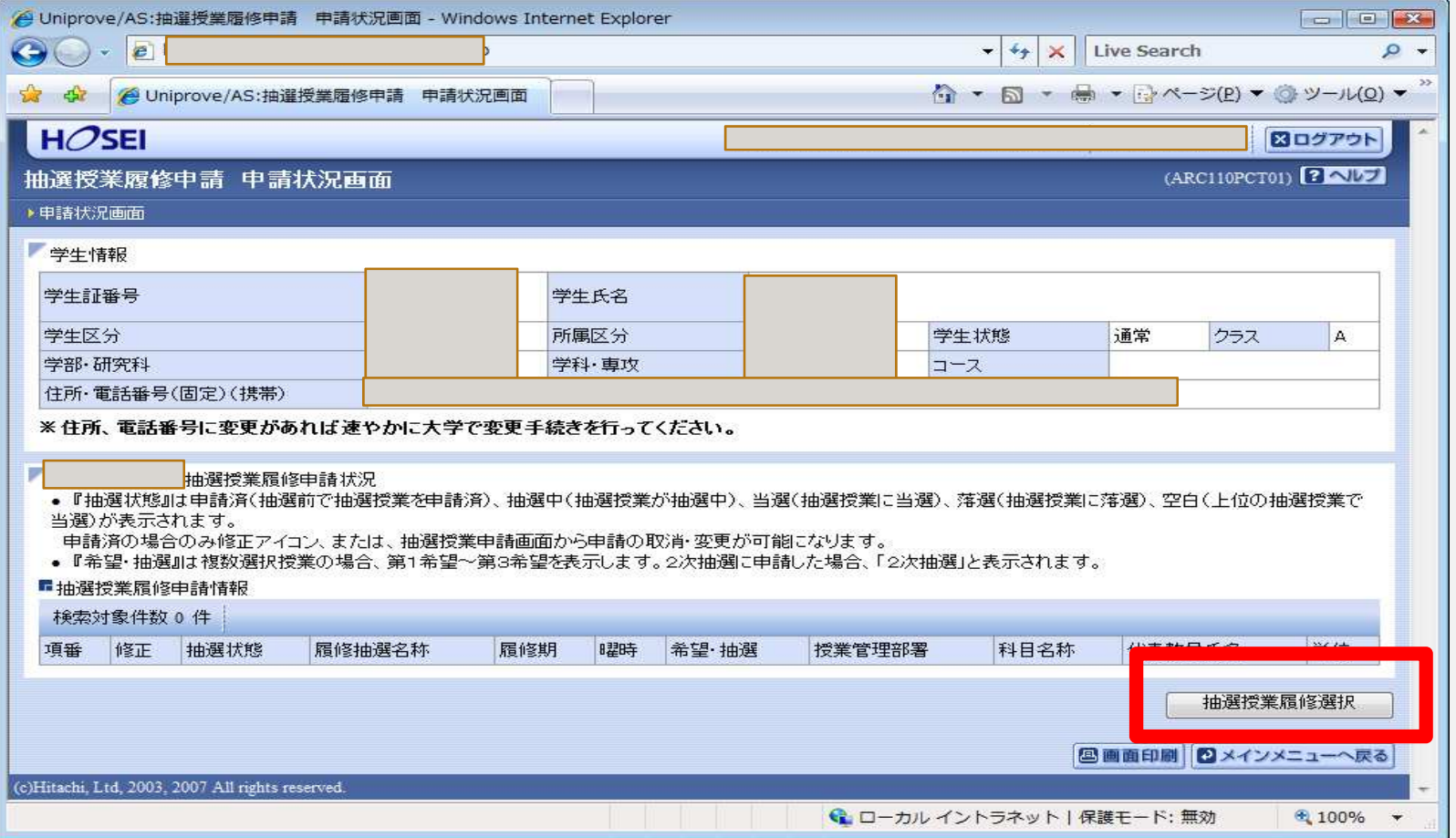

#### 抽選に参加する科目を選択

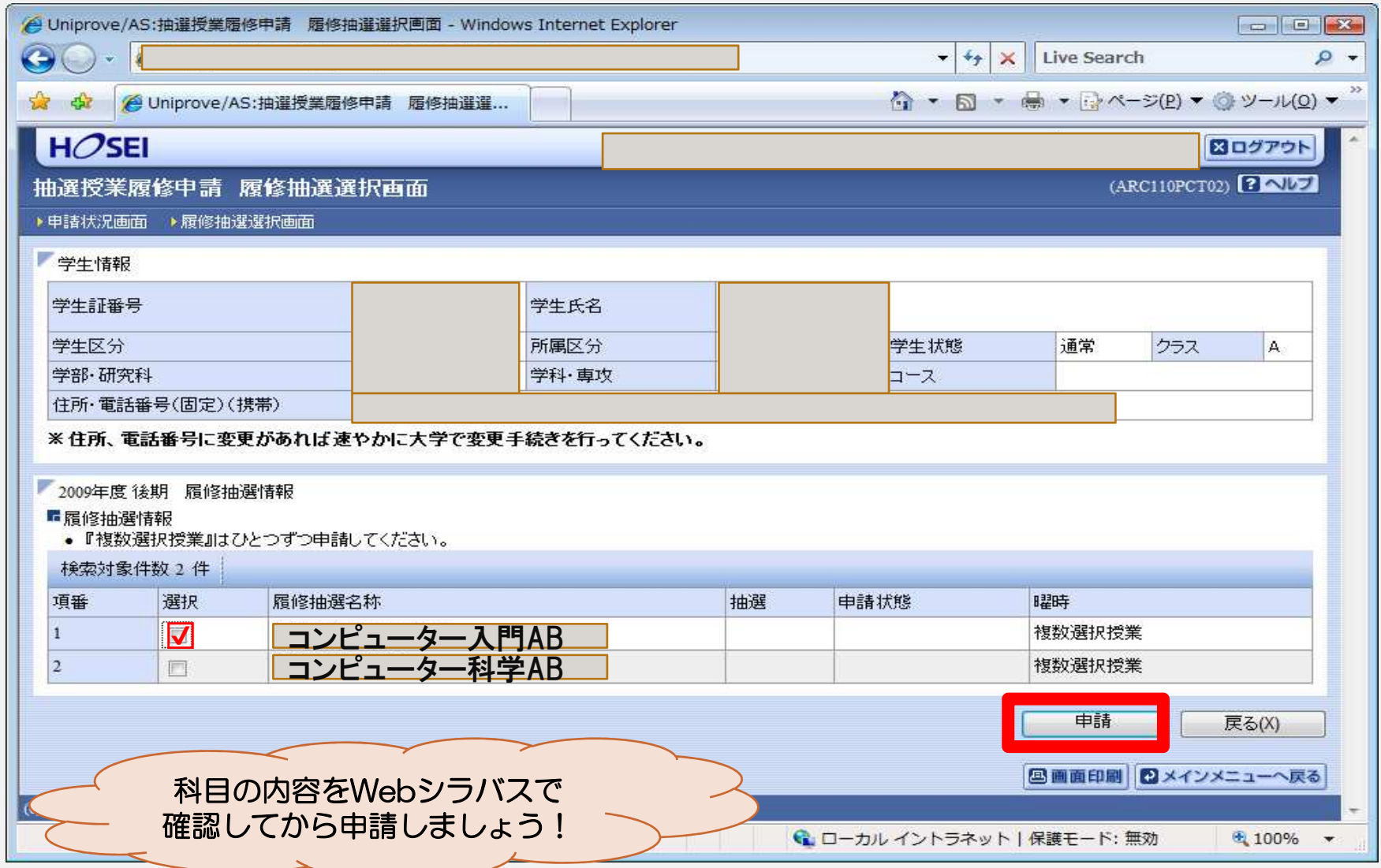

# 希望区分(優先順位)を選択する

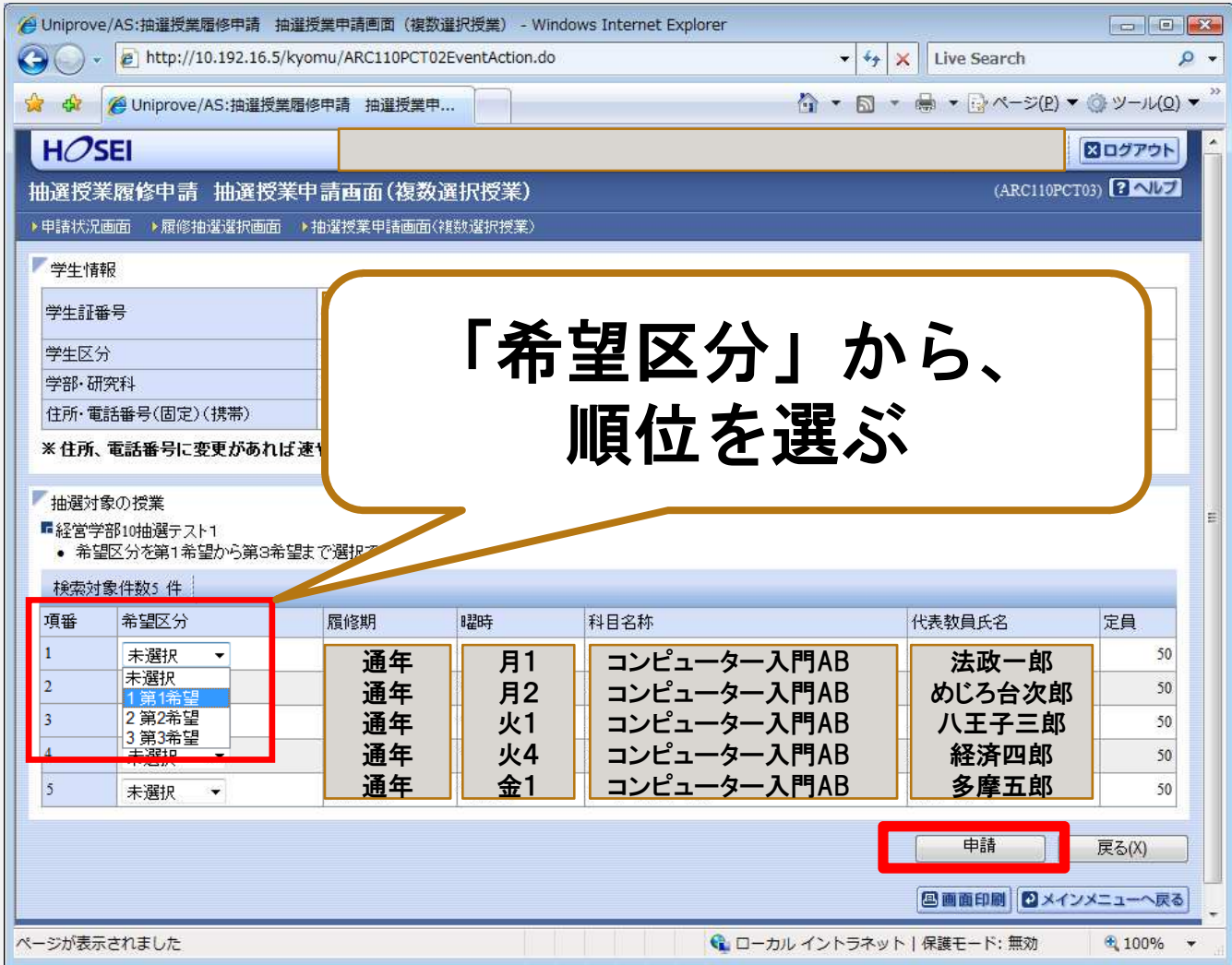

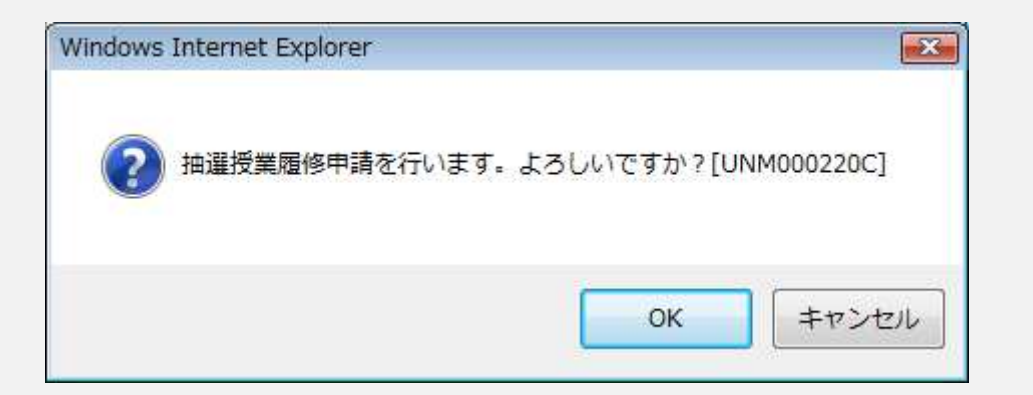

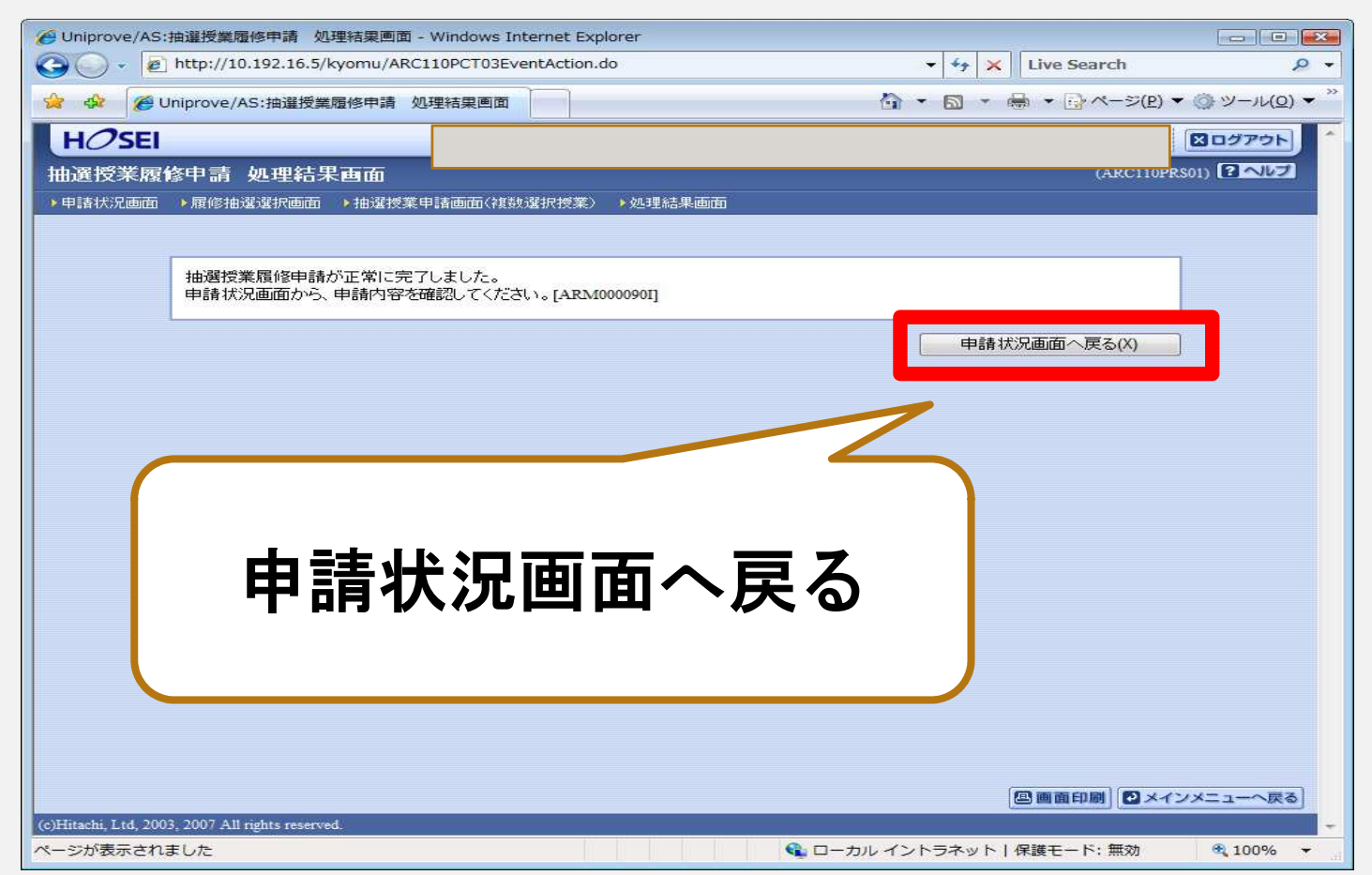

#### 抽選に参加した科目を確認

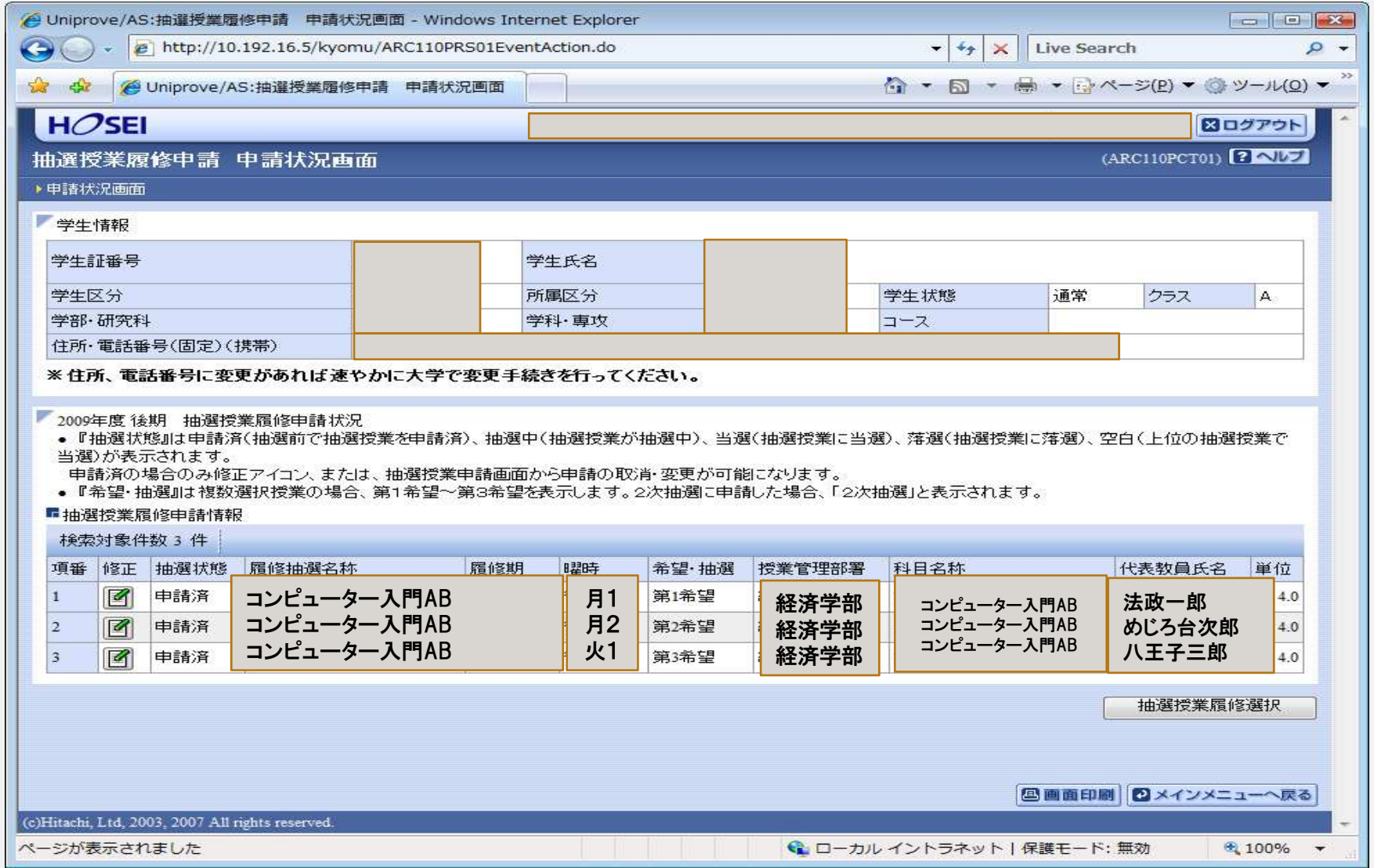

#### エラーがでた場合

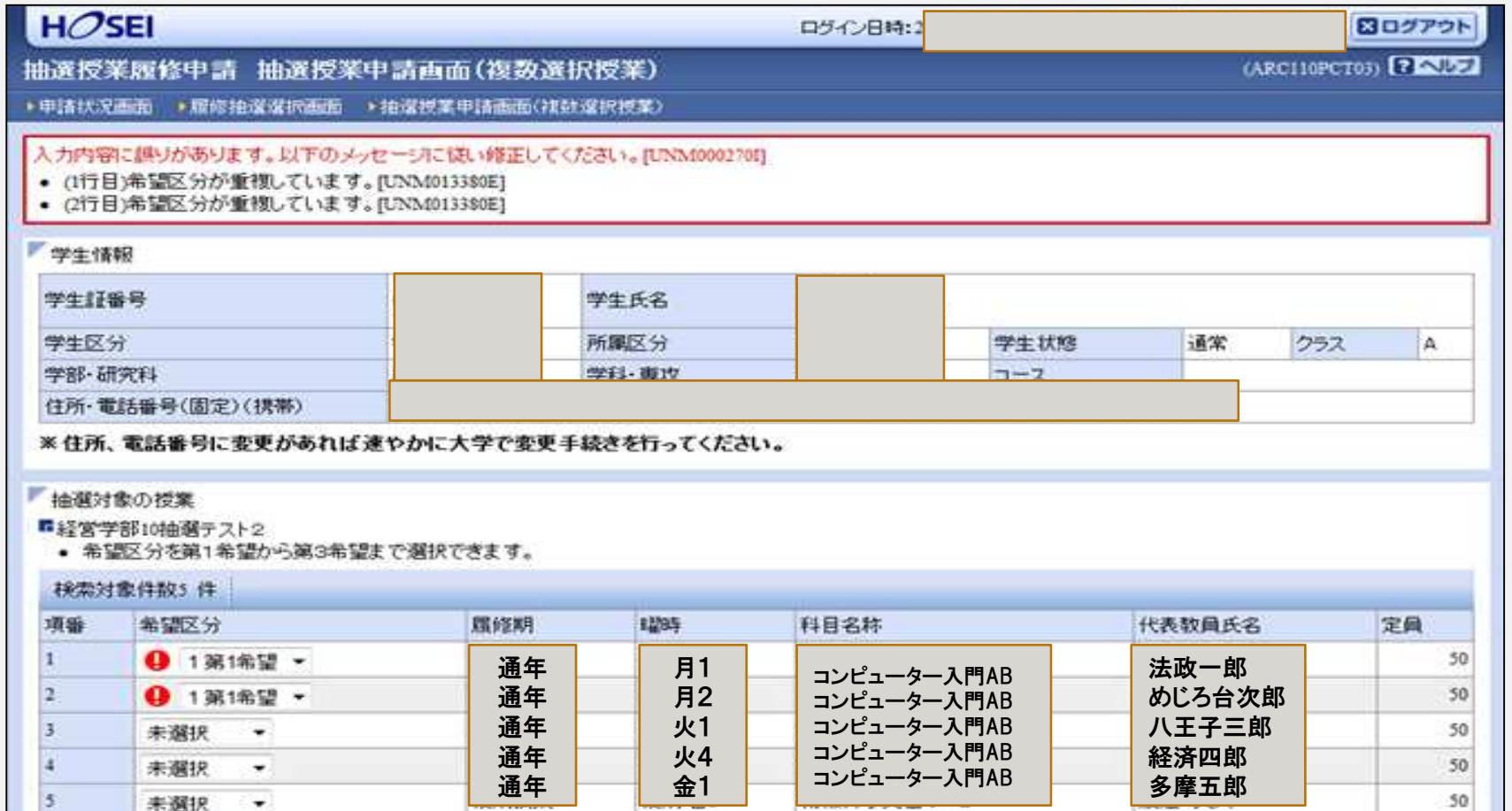

#### 【メッセージ①】第1希望が重複している場合

入力内容に誤りがあります。以下のメッセージに従い修正してください。/ There is an error. Please correct according to below.[UNM000270I]

- (1行目)希望区分 / Request Categoryが重複しています。[UNM013380E]
- (2行目)希望区分 / Request Categoryが重複しています。 [UNM013380E]

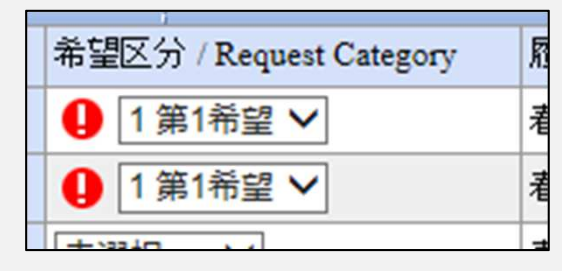

#### 【メッセージ②】第2希望を飛ばして第三希望を選択している場合

入力内容に誤りがあります。以下のメッセージに従い修正してください。/ There is an error. Please correct according to below.[UNM000270I] (2行目)第二希望が未選択のため、申請できません。[UNM013090E]

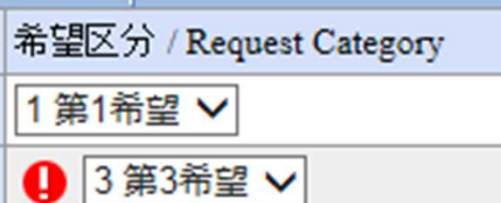

#### 【メッセージ③】希望区分が選択されていない場合

希望区分を選択してください。[UNM013060E]

【メッセージ④】同一の期間・曜日時限で受講している場合

同一の期間、曜時で開講する授業のため、重複して履修できません。[UNM013090E]

※複数の情報科目抽選に参加する場合は注意!

#### エラー対処後、申請をしてください

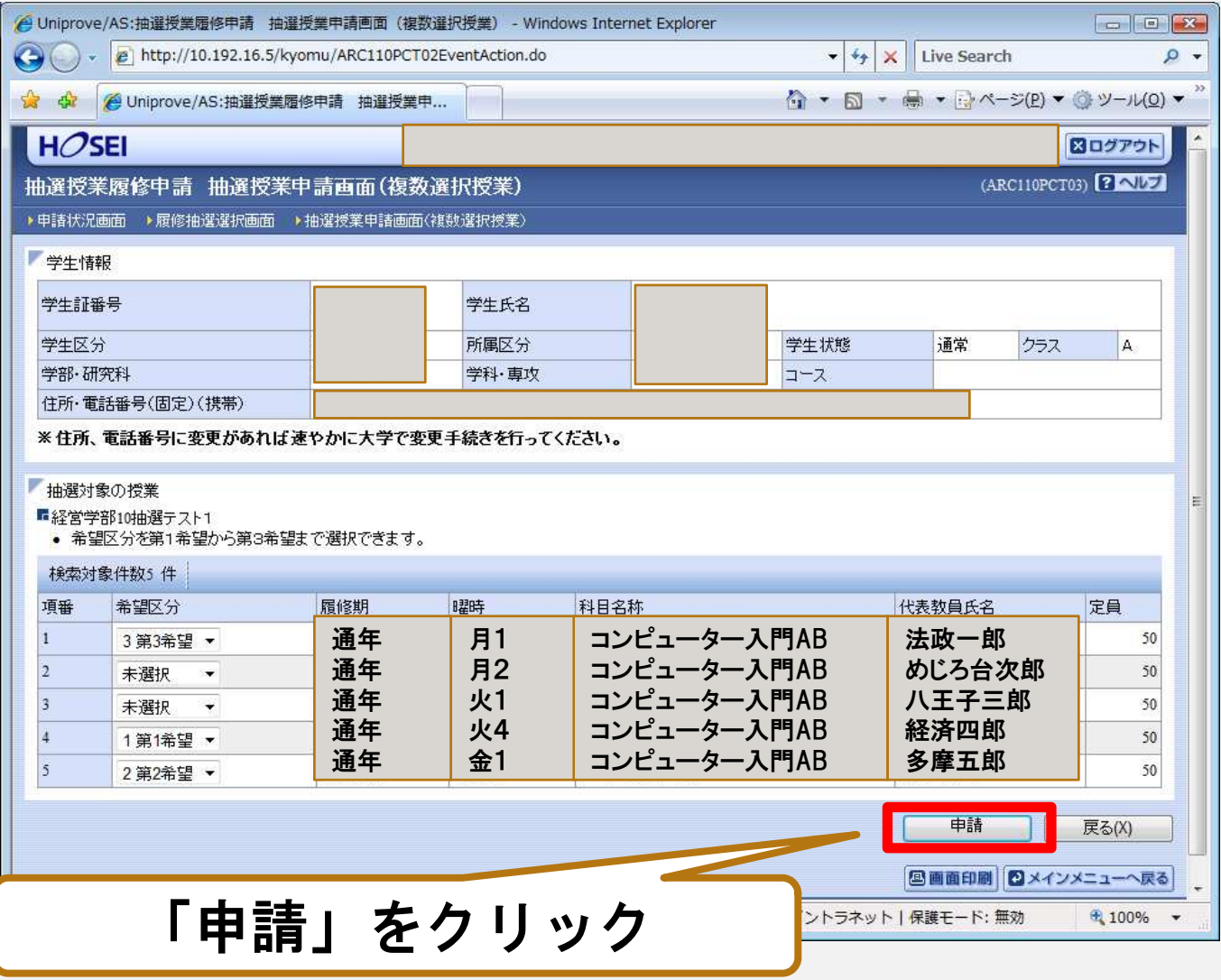

# 修正を行う場合

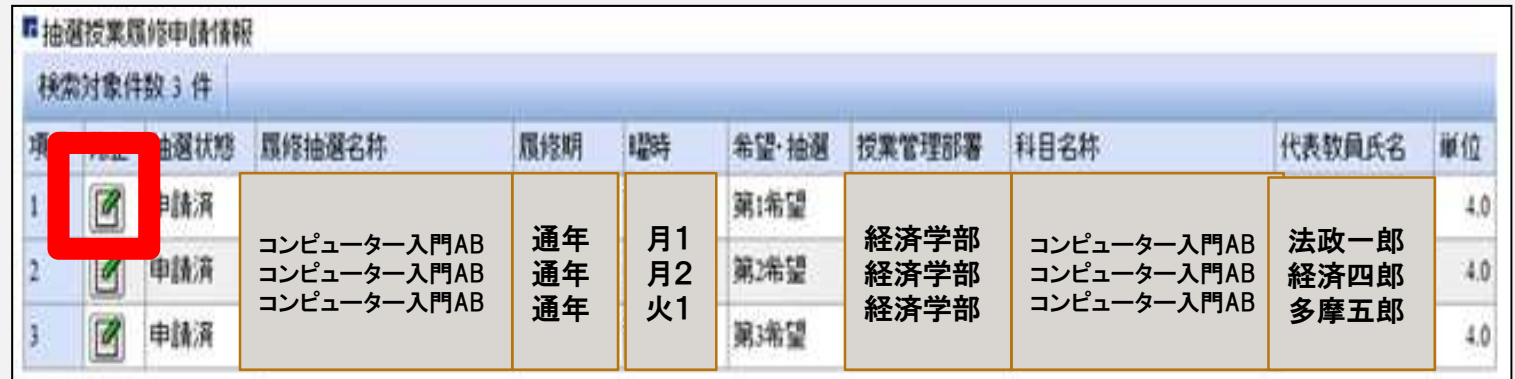

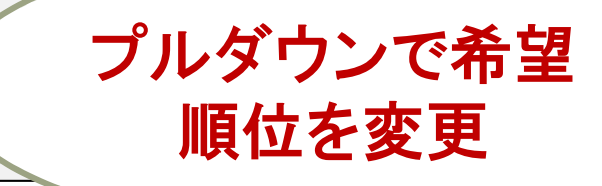

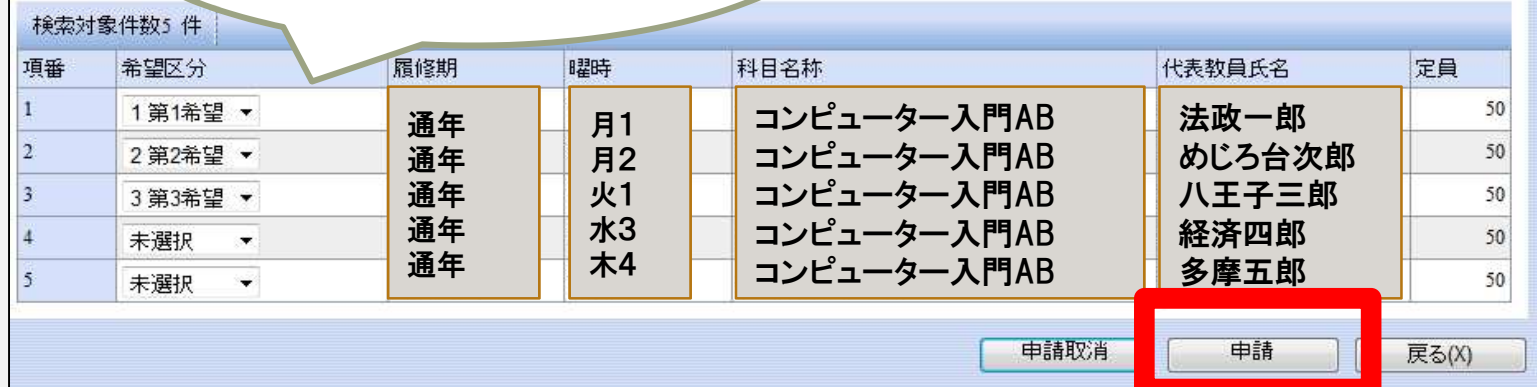

#### 取消を行う場合

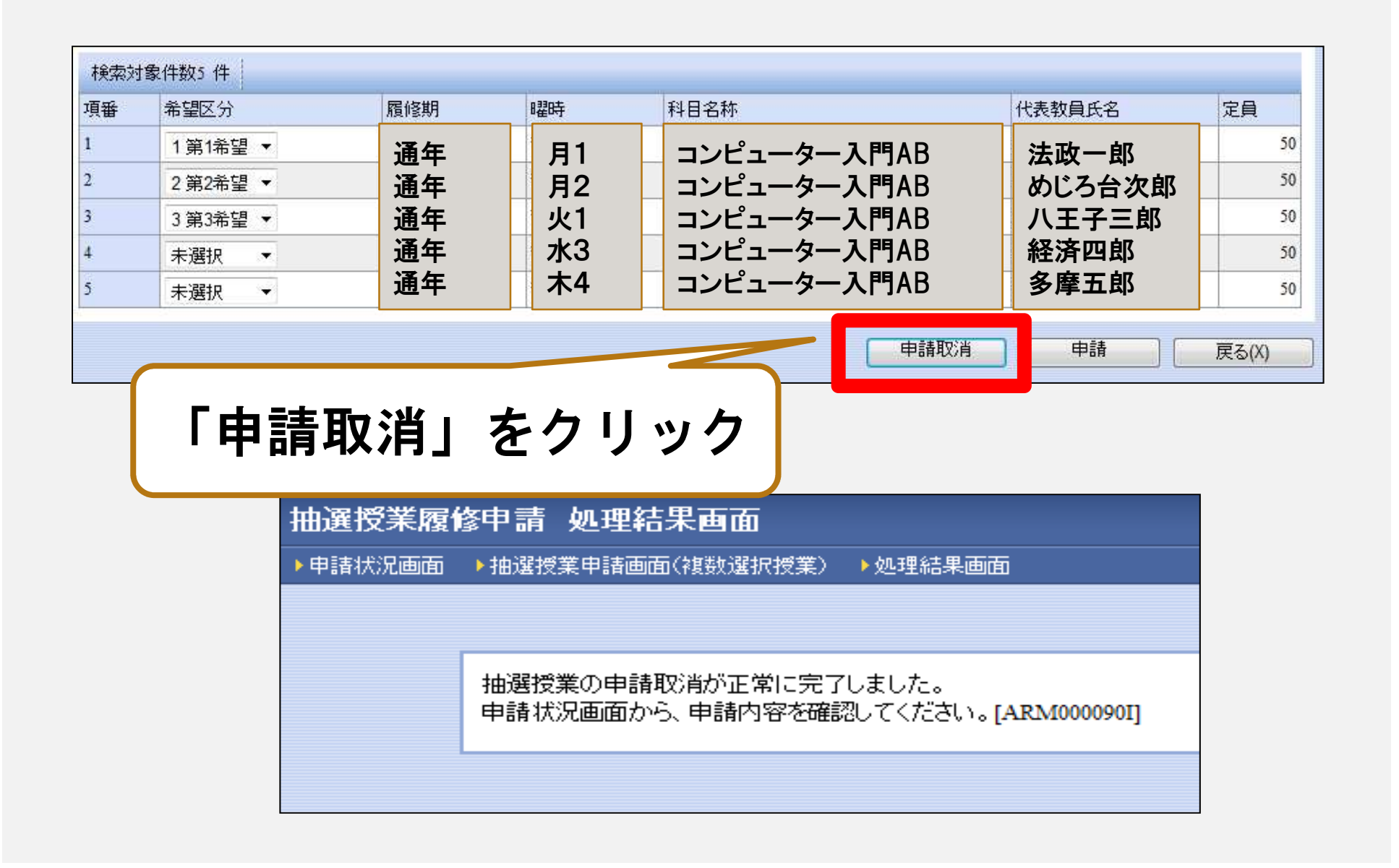

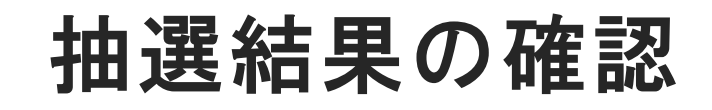

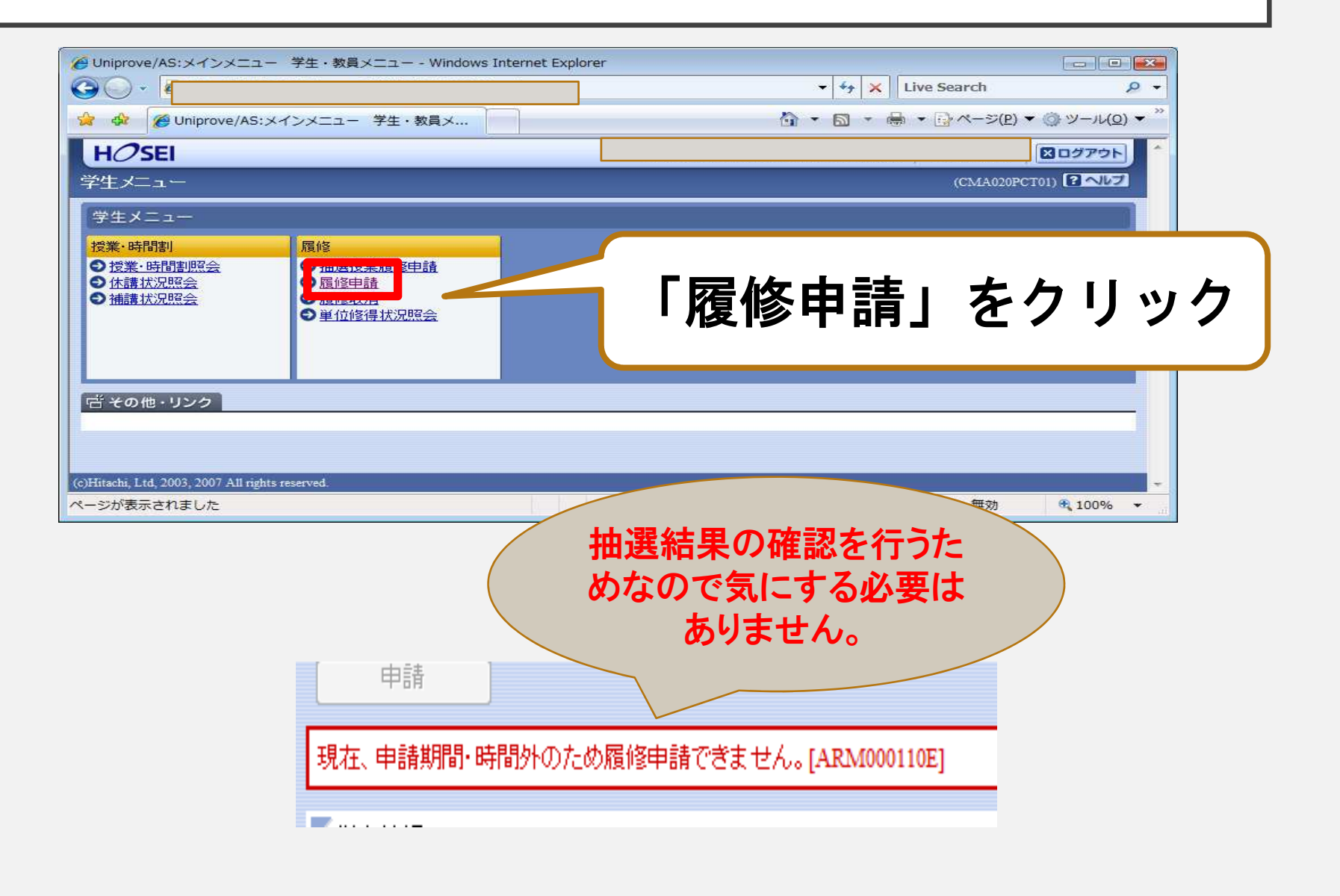

#### 当選した場合

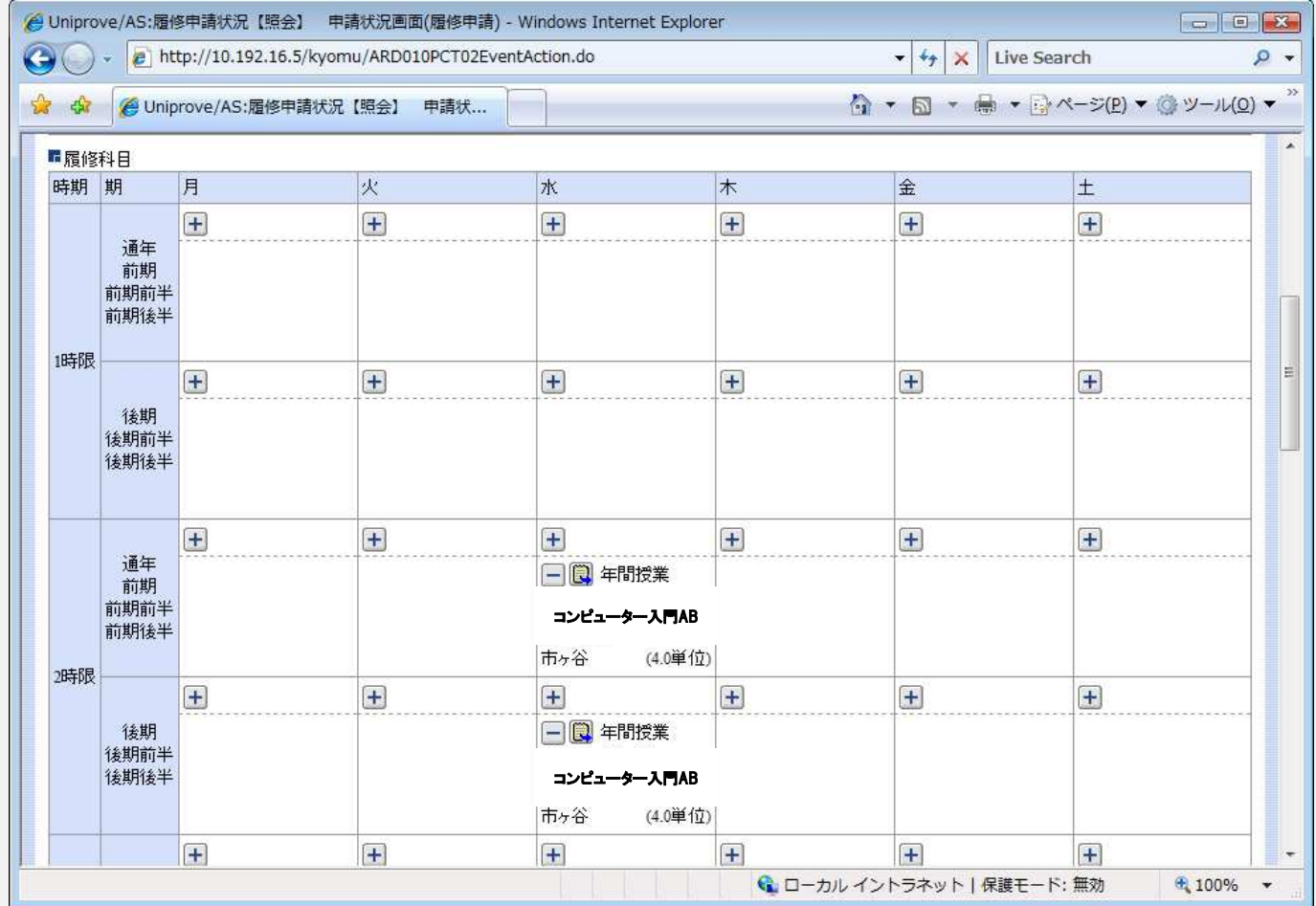

科目抽選スケジュール

エントリー期間

4月3日(水)10:00~ 4月5日(金)12:00<br>------------------抽選結果発表

4月5日(金) 23:00~

#### ■落選した場合

-情報科目は、空き授業があれば事務課で申込み

>外国語は、4月6日(土)9:30~の「クラス繰入の受 付(先着順)」で、空き状況を確認して申込み